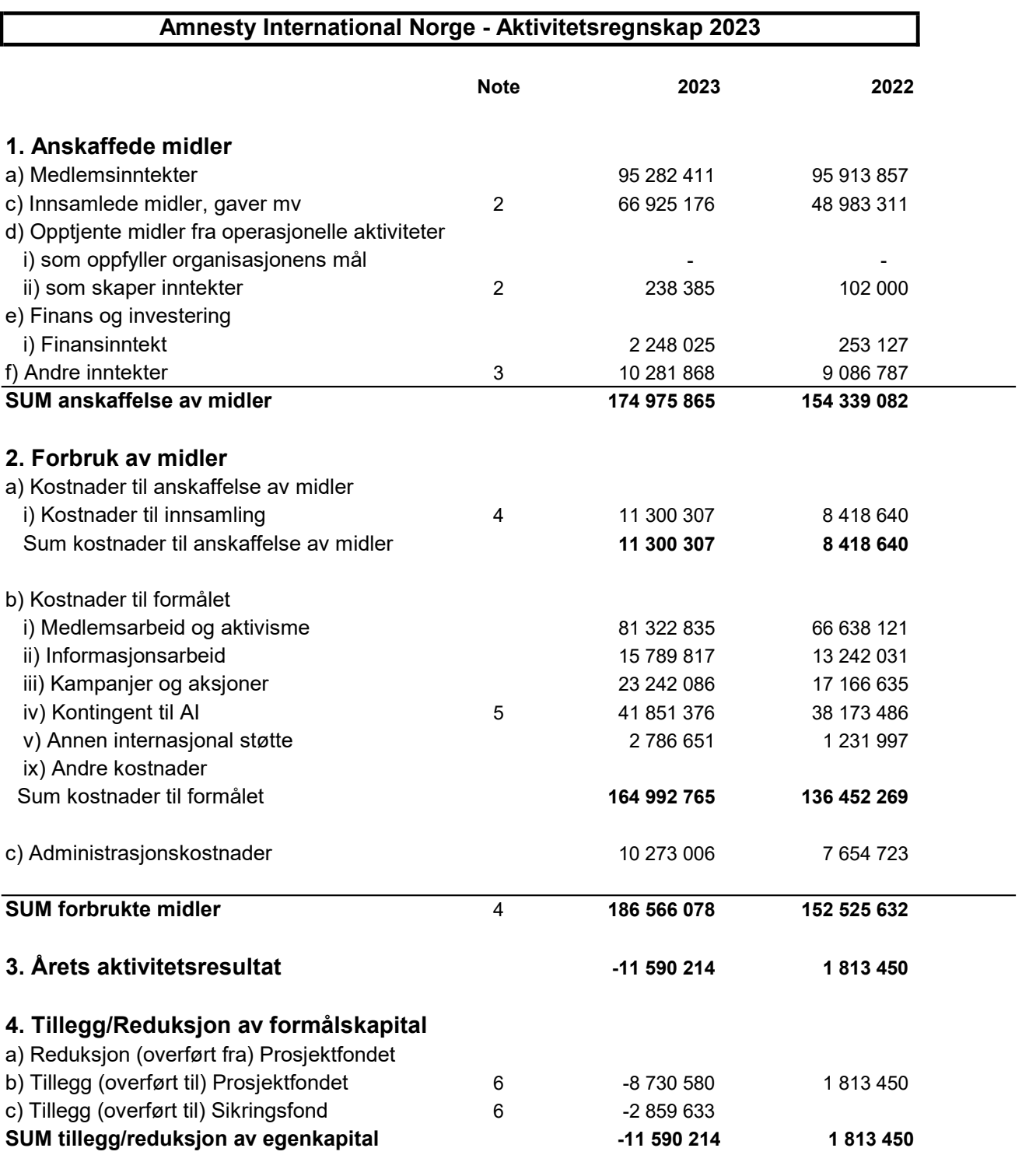

Amnesty International Norge Org.nr. 970148698

### Amnesty International Norge - Balanse 2023

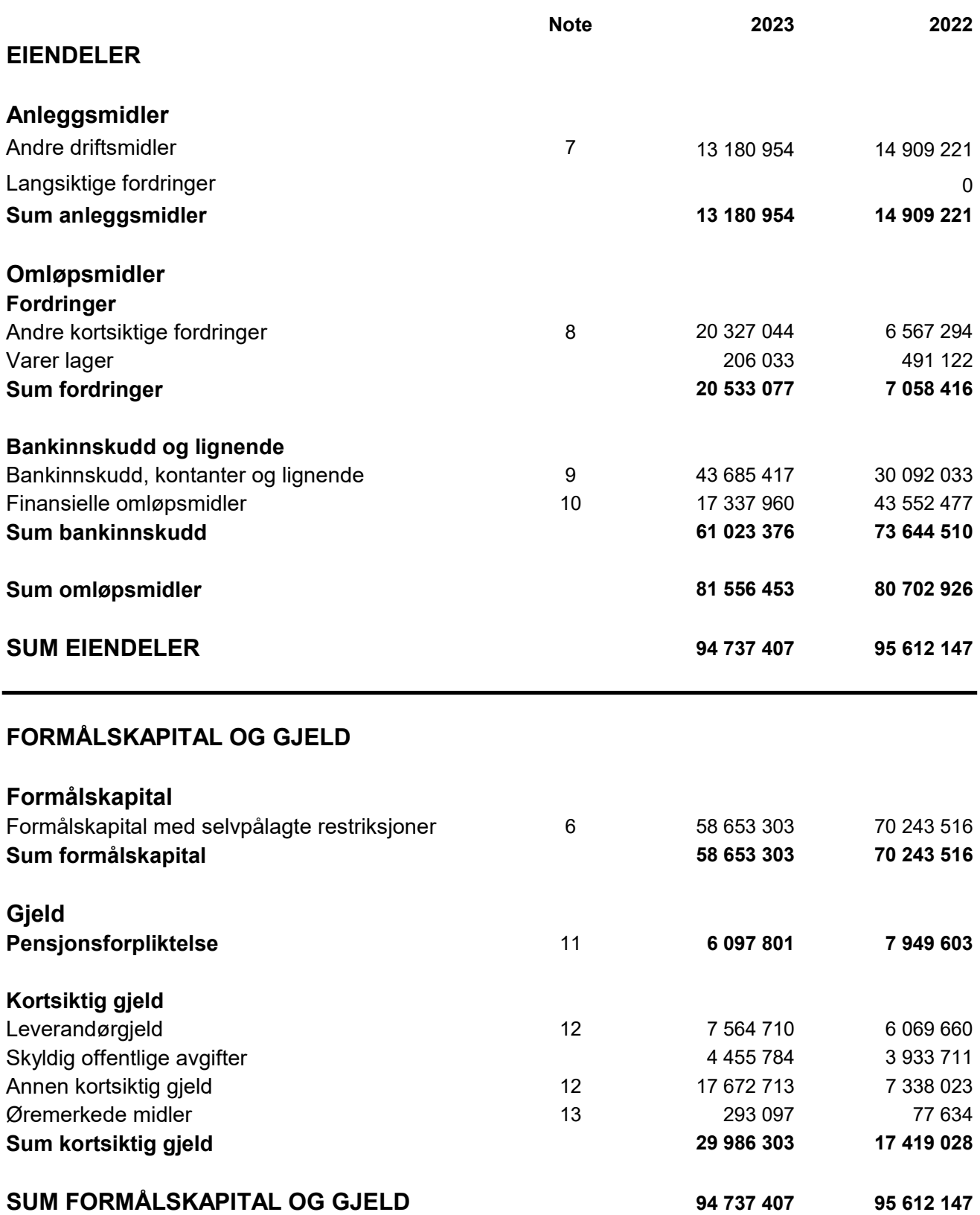

# Verifikasjon

Transaksjon 09222115557512815559

### Dokument

Aktivitetsregnskap og balanse Hoveddokument 2 sider Initiert på 2024-03-13 16:12:19 CET (+0100) av Sølvi Ramos (SR) Ferdigstilt den 2024-03-17 14:27:50 CET (+0100)

#### Initiativtaker

Sølvi Ramos (SR)

Amnesty International Norge Organisasjonsnr. 970148698 sramos@amnesty.no +4793404397

#### Underskriverne

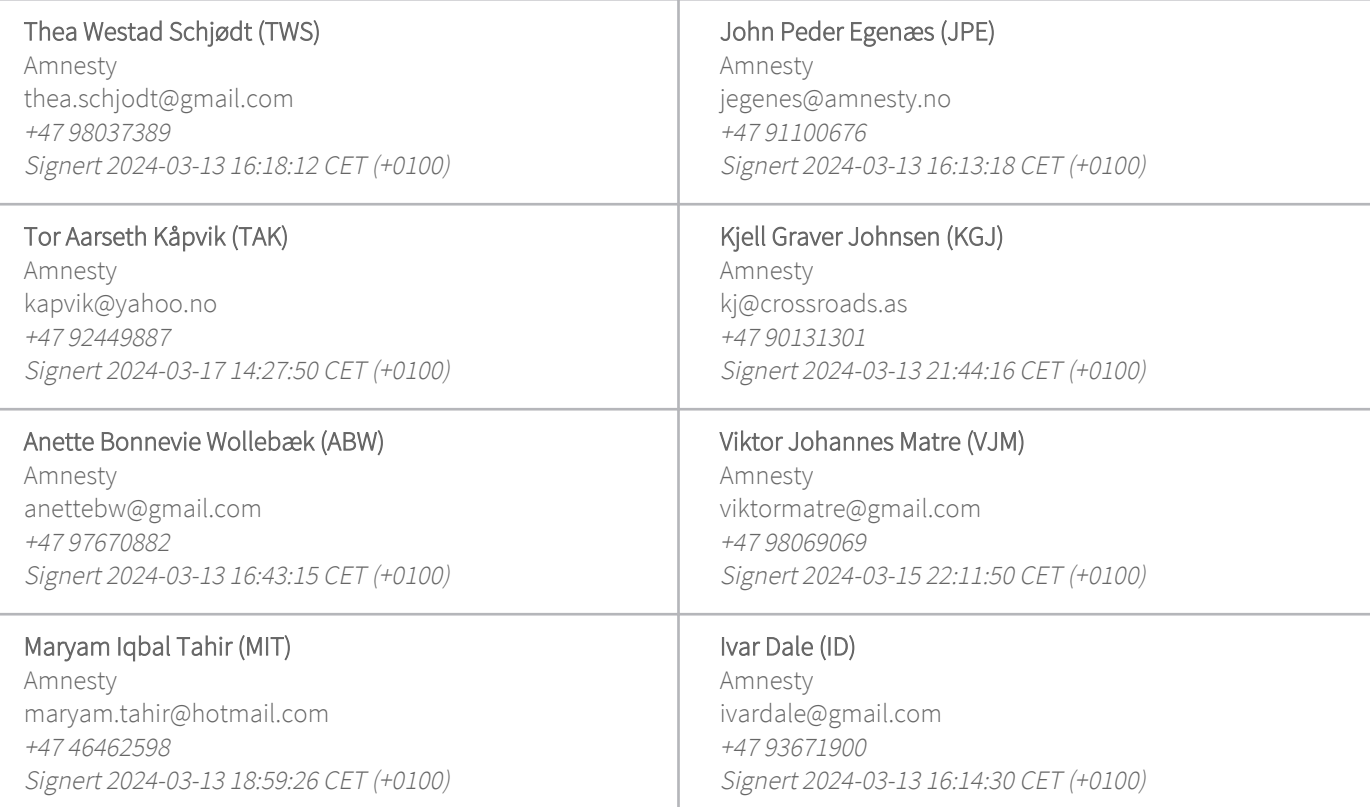

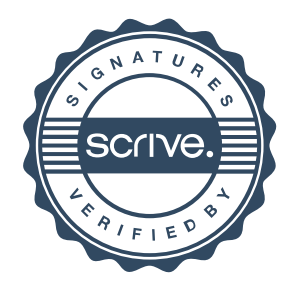

# Verifikasjon

Transaksjon 09222115557512815559

#### Stine Kullerud Melby (SKM)

Amnesty stinemelbyy@outlook.com +47 41455142 Signert 2024-03-13 16:14:21 CET (+0100)

#### Maren Susanna Rullestad (MSR) Amnesty mrullestad@amnesty.no +47 99321545 Signert 2024-03-13 16:40:09 CET (+0100)

Denne verifiseringen ble utstedt av Scrive. Informasjon i kursiv har blitt verifisert trygt av Scrive. For mer informasjon/bevis som angår dette dokumentet, se de skjulte vedleggene. Bruk en PDF-leser, som Adobe Reader, som kan vise skjulte vedlegg for å se vedleggene. Vennligst merk at hvis du skriver ut dokumentet, kan ikke en utskrevet kopi verifiseres som original i henhold til bestemmelsene nedenfor, og at en enkel utskrift vil være uten innholdet i de skjulte vedleggene. Den digitale signeringsprosessen (elektronisk forsegling) garanterer at dokumentet og de skjulte vedleggene er originale, og dette kan dokumenteres matematisk og uavhengig av Scrive. Scrive tilbyr også en tjeneste som lar deg automatisk verifisere at dokumentet er originalt på: https://scrive.com/verify

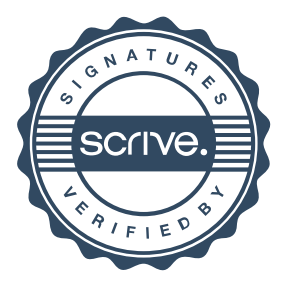